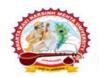

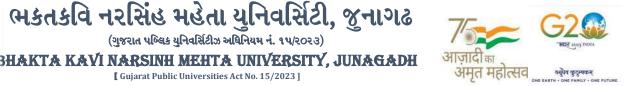

પરીપત્ર

વિષય : B.Sc. (Nursing) સેમ. - ૨ ની પરીક્ષાના, પરીક્ષા ફોર્મની New ERP સોફ્ટવેરમાં ઓનલાઇન એન્દ્રી શરૂ કરવા બાબત. આથી ઉપરોક્ત વિષયે ભક્તકવિ નરસિંહ મહેતા યુનિવર્સિટી ભવનના સંલગ્ન પેરામેડીકલ કોલેજોના આચાર્યશ્રીઓને જણાવવાનું કે, શૈક્ષણિક વર્ષ : ૨૦૨૨-૨૩ માં જે કોલેજો દ્રારા B.Sc. (Nursing) સેમ. -૨ માં New ERP સોફ્ટવેરમાં એનરોલમેન્ટ કરેલ હોય તેવા વિદ્યાર્થીઓના પરીક્ષા ફોર્મની ઓનલાઇન એન્ટ્રી<mark>ની તારીખ નીચે મુજબ ર</mark>હેશે. નિયત સમય-મર્યાદામાં કોલેજ દ્રારા તેમના

(ગુજરાત પબ્લિક યુનિવર્સિટીઝ અધિનિયમ નં. ૧૫/૨૦૨૩)

[ Gujarat Public Universities Act No. 15/2023 ]

લોગીન મારકત એન્ટી કરવાની રહેશે.

જે કોલેજો દ્વારા નીચે મુજબના તબક્કાઓ પૂર્ણ કરેલ હશે, તે-જ કોલેજોના પરીક્ષા ફોર્મની ઓનલાઇન એન્ટ્રી થઇ શકશે. જેથી નીચે મુજબના તબક્કાઓ જે કોલેજ <mark>દારા પૂર્ણ કરવા</mark>માં ના આવ્યા હોય તેવી કોલેજોએ વહેલી <mark>તકે પૂર્ણ કરી, ની</mark>ચે મુજબની તારીખોમાં પરીક્ષા કોર્મની એન્ટી કરવાની રઠેશે.

| 20.0 |                                      |                                  |
|------|--------------------------------------|----------------------------------|
|      | Steps                                | Menu Name                        |
| 1.   | College/Dept. Subject Mapping C      | College/Department Configuration |
| 2.   | Student Subject Mapping              | NOP EC                           |
| 3.   | Release Students Subject Selection S | tudent Configuration             |
| 4.   | Student Division Mapping             |                                  |
| 5.   | Add Program Term Division            | Master                           |
| 6.   | Students Roll No. Generation         | Student Configuration            |
|      | કોર્ષનું નામ                         | રેગ્યુલર ફી (રૂ.૨૦૦૦)            |
|      |                                      | તા.૧૯/૦૧/૨૦૨૪                    |
|      | B.Sc. (Nursing) सेम२                 | LAGADH 2                         |
|      |                                      | તા.૨૨/૦૧/૨૦૨૪                    |

છેલ્લી તારીખ બાદ કરવા<mark>માં આવેલ સુધારો સોફટવેર સ્વીકારશે નહી. રેગ્યુલર ફી ની તારીખ બાદ</mark> પણ જો કોઇ વિદ્યાર્થીનું પરીક્ષા ફોર્મ ઓનલાઇન ભરવાનું બા<mark>કી રહેલ હોય તો તેવા વિદ્યાર્થીઓના પરીક્ષા</mark> ફોર્મ અત્રેની યુ<mark>નિવર્સિટી ખા</mark>તેથી <mark>ડબલ દંડાત્મક ફી</mark> [દંડાત્મક ફી × ૨(બે)] ભરી પરીક્ષા ફોર્મ ભરવાનું ૨ઢેશે.

રેગ્યુલર ફીની છેલ્લી તારીખ સુધીમાં ચલન જનરેટ કરવાનું રહેશે, જો કોઇ કોલેજ દ્વારા ઉપર મુજબ ચલન જનરેટ કરવામાં નઠી આવે તો ત્યારબાદની તારીખમાં ચલન જનરેટ થશે નઠી જેની ગંભીરતાથી નોંધ લેવી.

Page 1 of 2

સરકારી પોલીટેકનીક કેમ્પસ. **Government Polytechnic Campus**, ભકતકવિ નરસિંહ મહેતા યુનિવર્સિટી રોડ, Bhakta Kavi Narsinh Mehta University Road, ખડીયા, જુનાગઢ–૩૬૨ ૨૬૩, ગુજરાત(ભારત) Khadiya, Junagadh-362263 (Gujarat) ફોન નં.૦૨૮૫–૨૬૮૧૪૦૦ / ફેક્સ નં.૦૨૮૫–૨૬૮૧૫૦૩ Ph: 0285-2681400 Fax: 0285-2681503 www.bknmu.edu.in || M:exam@bknmu.edu.in

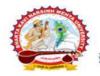

# ભકતકવિ નરસિંહ મહેતા યુનિવર્સિટી, જુનાગઢ (ગુજરાત પબ્લિક યુનિવર્સિટીઝ અધિનિયમ નં. ૧૫/૨૦૨૩)

BHAKTA KAVI NARSINH MEHTA UNIVERSITY. JUNAGADH [ Gujarat Public Universities Act No. 15/2023 ]

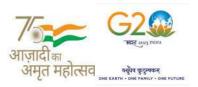

છેલ્લી તારીખ બાદ ચાલુ કામકાજના દિવસ ર(બે)માં કરજીયાત પણે ચેકલિસ્ટ તેમજ બેંકમા ભરેલ ચલણની રસીદ પરીક્ષા વિભાગમાં જમા કરવાના રહેશે, જો કોલેજ દ્વારા નિયત સમયમર્યાદા બાદ પરીક્ષા ફોર્મ જમા કરવામાં આવશે તો તેવી કોલેજના બેઠક નંબર જનરેટ થશે નહી જેથી તેની સંપૂર્ણ જવાબદારી જે-તે કોલેજની રહેશે. જેની ગંભીરતાથી નોંધ લેવી. તથા પરીક્ષા ફોર્મ ફી બેંકમાં ઓફલાઇન ચલણ દ્વારા ભરવાની રહેશે.

ખાસ નોંધ :

- દરેક વિદ્યાર્થીએ પરીક્ષા ફોર્મમાં <mark>જે વિષય દ</mark>ર્શાવેલ હોય તે જ વિષયની કોલેજ દ્વારા સોફટવેર</mark>માં એન્ટ્રી કરવી. ۹.
- કોલેજ દ્વારા પરીક્ષા ફોર્મની એન્દ્રી થયા બાદ કરજીયાત વેરીકાય કરી લેવાનું રહેશે. 2.
- જે વિદ્યાર્થીઓની Term Grant કરવાની બાકી હોય તેની ફરજીયાત પણે Term Grant કરીને જ પરીક્ષા ફોર્મ ભરવું. 3.
- પરીક્ષાના આવેદન<mark>પત્ર કોલેજે પો</mark>તાની <mark>પાસે</mark> રેકોર્ડમાં સાચવીને રાખવાં, જરૂર પડયે યુનિવ<mark>ર્સિટી દ્વારા મંગા</mark>વવામાં આવે Χ. તો રજુ કરવાનાં રહેશે.

મદદનીશ કુલસચિવ (પરીક્ષા) (ડૉ. ઉમેશ ડી. કાસુન્દ્રા)

બીડાણ : B.Sc. (Nursing) સેમ.-૨ ની પરીક્ષાના, પરીક્ષા ફોર્મ ભરવાની માર્ગદર્શિકા HELP LINE-0285-2681409

ક્રમાંક - બીકેએનએમ<mark>્યુ/પરીક્ષા/</mark>૧૧૩/૨૦<mark>૨૪</mark> ભક્તકવિ નરસિંહ મહેતા યુનિવર્સિટી, ગવર્નમેન્ટ પોલીટેકનીક કેમ્પસ, ભક્તકવિ નરસિંહ મહેતા યુનિવર્સિટી રોડ, ખડિયા, જૂનાગઢ-૩ ૬૨૨૬૩

તા. ૧૮/૦૧/૨૦૨૪

JUNAGA પતિ. યુનિવર્સિટી સંલગ્ન પેરામેડીકલ કોલેજોના આ<mark>ચાર્યશ્રીઓ તેમજ વિદ્યાર્થી ભાઇઓ તથા બહેનો તરફ…</mark>.

નકલ સવિનય રવાના :-

- (૧) માન.કુલપતિશ્રીના અંગત સચિવશ્રી (જાણ અર્થે)
- (૨) આઇ.ટી. સેલ (વેબસાઇટ પર પ્રસિધ્ધ થવા તેમજ યોગ્ય કાર્યવાહી અર્થે)
- (૩) હિસાબી શાખા. (યોગ્ય કાર્યવાહી અર્થે)

Page 2 of 2

સરકારી પોલીટેકનીક કેમ્પસ. **Government Polytechnic Campus**, ભકતકવિ નરસિંહ મહેતા યુનિવર્સિટી રોડ, Bhakta Kavi Narsinh Mehta University Road, ખડીયા, જુનાગઢ–૩૬૨ ૨૬૩, ગુજરાત(ભારત) Khadiya, Junagadh-362263 (Gujarat) ફોન નં.૦૨૮૫–૨૬૮૧૪૦૦ / ફેક્સ નં.૦૨૮૫–૨૬૮૧૫૦૩ Ph: 0285-2681400 Fax: 0285-2681503 www.bknmu.edu.in || M:exam@bknmu.edu.in

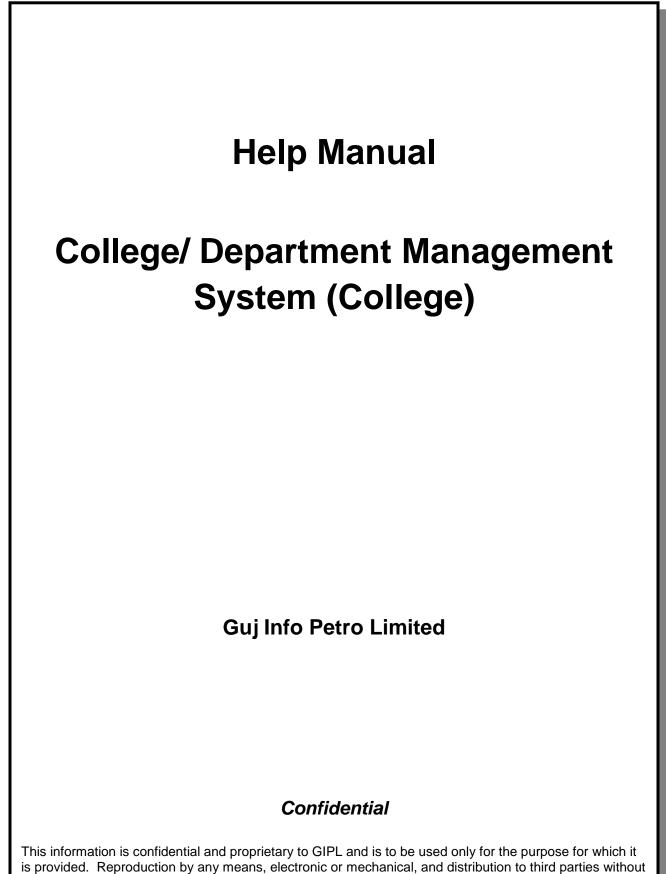

express written permission of GIPL is not permitted.

Page 2 of 23

# **Table of Contents**

| 1. Login   | ٦                                    | 3  |
|------------|--------------------------------------|----|
| •          | oard                                 |    |
| 3. Master  | ۶                                    | 6  |
|            | rogram Term Division Mapping         |    |
| 4. College | e / Department Configuration         | 8  |
| 4.1 (      | College / Department Subject Mapping | 8  |
| 5. Studen  | nt Configuration                     | 11 |
| 5.1 \$     | Student Subject Mapping              | 11 |
| 5.2 F      | Release student Subject Selection    | 14 |
| 5.3 \$     | Student Division Mapping             | 17 |
| 5.4 \$     | Student Roll Number Generation       | 20 |
| 5.5 \$     | Student Profile Details              | 23 |

Page 3 of 23

## 1. Login Go to Under given link:

- Kindly fill the username and Password on Login Here Page.
- Then click on Login.

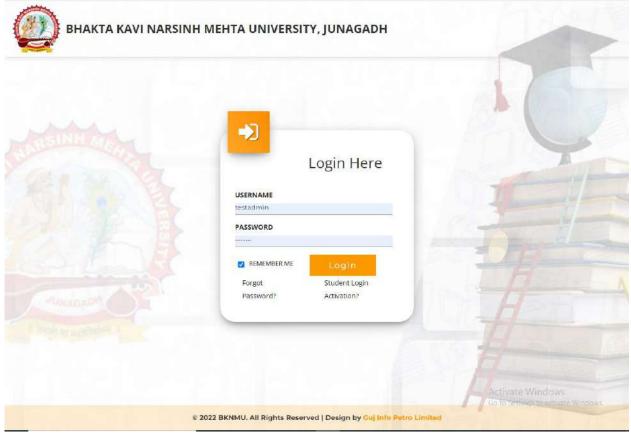

## **College / Department Management:**

- When your login you can see home page as under.
- Click on college / Department Management.

| Admission | UMS | College /<br>Department<br>Management |                  |
|-----------|-----|---------------------------------------|------------------|
|           |     |                                       |                  |
|           |     |                                       |                  |
|           |     |                                       | Activate Windows |

Page 4 of 23

#### Help Manual College/Department Management System

# 2. Dashboard

### **View Functionality:**

- Select Department wise report which you want.
- You can see the year wise and college wise feedback count hear.

| Departme                                                     | nt Dashboard        |                            |             |            |             |           |                         |           |             |                   |                                                  |                          |
|--------------------------------------------------------------|---------------------|----------------------------|-------------|------------|-------------|-----------|-------------------------|-----------|-------------|-------------------|--------------------------------------------------|--------------------------|
| Home                                                         | Admission<br>Year : | 2022-2                     | 023         | •          | College     |           | COLLEGE                 | OF COMI   | PUTER, SCIE | NCE & INFORMATION | TECHNOLOGY                                       | *                        |
| Dashboard                                                    |                     |                            |             |            |             |           |                         |           |             |                   |                                                  |                          |
| Masters                                                      | Program :           | BACHE                      | LOR OF COMP | PU Ŧ       | Batch :     |           | BACHELOP                | R OF COM  | 4PU ▼       | Semester :        | B.C.A Se                                         | mester - 1 🛛 🔻           |
| College / Department<br>nfiguration<br>Student Configuration | <                   | NO. OF PRO<br>2 (College W |             |            |             |           | IF STUDEN<br>(College W |           |             | ≡                 | ND, OF TEACH<br>7 (College Wis<br>0 (College Wis |                          |
|                                                              | Program V           | lise Stude                 | ent         | -          | Seme        | ster Cate | gory Ar                 | nd Ger    | nder Wise   | Student           |                                                  | -                        |
|                                                              |                     |                            |             |            | E           | ws        | Gei                     | neral     | SC          | SEBC              | ST                                               |                          |
|                                                              |                     |                            |             |            | Female      |           | Ó                       |           | 12          | 0                 | 1                                                | 0                        |
|                                                              |                     |                            |             |            | Male        | i l       | 0                       | •         | 15          | 2                 | 23                                               | 2                        |
|                                                              | Semester            | Result Ca                  | itegory Ar  | nd Gende   | er Wise Stu | dent      |                         | U         | 10          | 20 30<br>Goal Com | pletion Stu                                      | ident –                  |
|                                                              |                     |                            |             |            | 0           |           |                         |           |             | Division Map      | ping                                             | <b>55</b> /55            |
|                                                              | Female              | 0                          | (0 0        | 0          | 0 0         | (0 0      | 0                       | 0         | 0           |                   |                                                  |                          |
|                                                              | Male                | 0                          | 0 0         | 0          | 0 (0)       | 0         | 0                       | 0         | 0           | Subject Selec     | Martin March 198                                 | 54/55<br>ctivate Windows |
|                                                              |                     | S AN ER. aC                |             | officter o |             |           | esterneo .              | a.0.165 m |             |                   |                                                  |                          |

Page 5 of 23

### 3. Masters

# **3.1** Program Term Division Mapping Insert Functionality:

• Management can insert college/Department details in scroll bar after they can view program team division mapping master.

| D BKNMU               |              |                             |                                    |                   | Academic Year : 2022 | -2023 👻 Welo                       | nme,CL0910 |  |  |  |
|-----------------------|--------------|-----------------------------|------------------------------------|-------------------|----------------------|------------------------------------|------------|--|--|--|
| Department            | Add Pro      | ogra <mark>m Ter</mark> m D | ivision Mapping                    |                   |                      |                                    |            |  |  |  |
| me                    |              |                             |                                    |                   |                      |                                    |            |  |  |  |
| shboard               |              |                             |                                    |                   |                      |                                    |            |  |  |  |
| sters <               | Admissi      | on Year : *                 | 2022-2023                          |                   |                      |                                    |            |  |  |  |
| lege / Department     | College      | / Department :              | COLLEGE OF COMPUTER, SCIENCE & INF | FORMATION TECHN * |                      |                                    |            |  |  |  |
| ident Configuration ( | Program      | Name : *                    | BACHELOR OF SCIENCE AND INFORMATI  | ON TECHNOLOGY +   |                      |                                    |            |  |  |  |
|                       | Academ<br>:* | ic Batch Name               | BSC(IT) 2022-23                    | *                 |                      |                                    |            |  |  |  |
|                       | Term : *     |                             | B.Sc. (IT) Semester - 1            | *                 |                      |                                    |            |  |  |  |
|                       | Sr.<br>No.   | dd Division<br>Medium       | College Program Type               | Division Name     |                      | Is Active                          | Remove     |  |  |  |
|                       | 1            | English +                   | Self Finance +                     | A                 |                      | 2                                  | ×          |  |  |  |
|                       | 2            | English +                   | Self Finance +                     | в                 |                      |                                    | ×          |  |  |  |
|                       |              |                             |                                    | Submit Cancel     |                      | ivate Windov<br>o Settings to acti |            |  |  |  |

Page 7 of 23

### **Edit Functionality:**

• Management can edit particular record in program team division mapping after click on plus button.

| Department     Home                                      | View Prog     | ram Term               | Division Mapping                    |         |                                                   |                           |    |                                 |          |         |        |
|----------------------------------------------------------|---------------|------------------------|-------------------------------------|---------|---------------------------------------------------|---------------------------|----|---------------------------------|----------|---------|--------|
| Dashboard     Masters                                    | Admission     | fear : *               | 2022-2023                           |         |                                                   |                           |    | *                               |          |         |        |
| Masters   Masters   College / Department   Configuration | College / De  | partment :             | COLLEGE OF COMPUTER,                | SCIENCE | & INFORMATION TECHNOLOGY                          |                           |    | ÷                               |          |         |        |
| Student Configuration      <                             | Program Na    | ame : *                | BACHELOR OF SCIENCE A               | ND INFO | RMATION TECHNOLOGY                                |                           |    | *                               |          |         |        |
|                                                          | Academic B    |                        | entries per page Search:            |         |                                                   |                           |    |                                 |          |         |        |
|                                                          | Sr.<br>No. Jh | College Nam            | e                                   | ī       | Program Name                                      | Term                      | ī. | No. Of<br>Division              | 1        | Edit    | Delete |
|                                                          | 1             |                        | COMPUTER, SCIENCE &<br>N TECHNOLOGY |         | BACHELOR OF SCIENCE AND INFORMATION<br>TECHNOLOGY | B.Sc.(IT)<br>Semester - 1 |    | 1                               |          | Z       | Û      |
|                                                          | Showing1t     | o 1 of 1 entries       |                                     |         |                                                   |                           |    |                                 | Previous | 1       | Next   |
|                                                          |               |                        |                                     |         | f 🛗 🎐 💿 🔕                                         |                           |    |                                 |          |         |        |
|                                                          | Copyright © 2 | 20 <b>22 BKNM</b> U AI | Il rights reserved.                 |         |                                                   |                           |    | ate Win<br>Settings to<br>Besig |          | nto Per | tro Li |

### 3. College / Department Configuration 3.1 College / Department Subject Mapping

#### **Insert Functionality:**

- This form Allow Insert Management to view college/department subject mapping details view page.
- Management can click on plus button and add college/department subject mapping.

| Masters c<br>College / Department c<br>iguration c<br>Student Configuration c<br>Ac<br>2 *        | rogram Name : *<br>cademic Batch Name                               | 2022-2023<br>COLLEGE OF COMPUTER, SCIENCE & INFOR<br>BACHELOR OF SCIENCE AND INFORMATION<br>BSC(1T) 2022-23 |                  |                                                        |
|---------------------------------------------------------------------------------------------------|---------------------------------------------------------------------|----------------------------------------------------------------------------------------------------|------------------|--------------------------------------------------------|
| Masters < Ad<br>College / Department < Co<br>liguration < Pr<br>Student Configuration < Ac<br>2 * | ollege / Department :<br>rogram Name : *<br>cademic Batch Name<br>* | COLLEGE OF COMPUTER, SCIENCE & INFOR                                                                        | MATION TECHN *   |                                                        |
| lasters c<br>college / Department c<br>guration c<br>sudent Configuration c<br>Ac<br>: *          | ollege / Department :<br>rogram Name : *<br>cademic Batch Name<br>* | COLLEGE OF COMPUTER, SCIENCE & INFOR                                                                        | MATION TECHN *   |                                                        |
| stege / Department < * guration < Pr tudent Configuration < Ac t                                  | rogram Name : *<br>cademic Batch Name<br>*                          | BACHELOR OF SCIENCE AND INFORMATION                                                                         |                  |                                                        |
| Action Action                                                                                     | cademic Batch Name<br>*                                             |                                                                                                    | TECHNOLOGY -     |                                                        |
| ÷*                                                                                                | *                                                                   | BSC(IT) 2022-23                                                                                             | ă.               |                                                        |
| Те                                                                                                | erm : *                                                             |                                                                                                    |                  |                                                        |
|                                                                                                   |                                                                     | B.Sc.(IT) Semester - 1                                                                                      | *                |                                                        |
|                                                                                                   | Subject Details                                                     |                                                                                                    |                  |                                                        |
|                                                                                                   | No. Subjec                                                          | t Details                                                                                                   |                  |                                                        |
|                                                                                                   | CORE: ( Select atleas                                               | t 4 of the following )                                                                                      |                  |                                                        |
|                                                                                                   | 🗹 BITcla                                                            | CC1010 - PROGRAMMING IN C                                                                                   |                  |                                                        |
|                                                                                                   | BITcs0                                                              | CC1040 - ENGLISH LANGUAGE & COMMUNICA                                                                       | TION SKILLS      |                                                        |
|                                                                                                   | 🗹 BITfur                                                            | CC1030 - COMPUTER FUNDAMENTALS & EME                                                                        | RGING TECHNOLOGY |                                                        |
|                                                                                                   | 2 BITnet                                                            | CC1020 - NETWORKING, INTERNET & WEB PA                                                                      | GE DEVELOPMENT   |                                                        |
|                                                                                                   | PRACTICAL : ( Select a                                              | tleast 2 of the following )                                                                                 |                  |                                                        |
|                                                                                                   | 🗹 BiTpri                                                            | CC1050 - PRACTICAL - 1                                                                                      |                  |                                                        |
|                                                                                                   | BITpr2                                                              | CC1050 - PRACTICAL - 2                                                                                      |                  |                                                        |
|                                                                                                   |                                                                     |                                                                                                    | Submit Cancel    | Activate Windows<br>Go to Settings to activate Windows |

Page 8 of 23

#### Help Manual College/Department Management System

### **Edit Functionality:**

•

Management can edit particular record in college/department subject mapping module.

|                                   |                              |                                                            | ۲ |  |  |  |  |  |
|-----------------------------------|------------------------------|------------------------------------------------------------|---|--|--|--|--|--|
| ashboard                          |                              |                                                            |   |  |  |  |  |  |
| tasters K                         | Admission Year : *           | 2022-2023                                                  |   |  |  |  |  |  |
| oliege / Department <<br>guration | College / Department :       | COLLEGE OF COMPUTER, SCIENCE & INFORMATION TECHN *         |   |  |  |  |  |  |
| tudent Configuration 《            | Program Name : *             | BACHELOR OF SCIENCE AND INFORMATION TECHNOLOGY *           |   |  |  |  |  |  |
|                                   | Academic Batch Name          | BSC(IT) 2022-23 *                                          |   |  |  |  |  |  |
|                                   | Term : *                     | B.Sc. (IT) Semester - 1 *                                  |   |  |  |  |  |  |
|                                   | Subject Details              |                                                            |   |  |  |  |  |  |
|                                   | No. Subj                     | ect Details                                                |   |  |  |  |  |  |
|                                   | CORE : ( Select atlea        | st 4 of the following )                                    |   |  |  |  |  |  |
|                                   | 🖬 Bitc                       | aCC1010 - PROGRAMMING IN C                                 |   |  |  |  |  |  |
|                                   | BITC                         | OCC1040 - ENGLISH LANGUAGE & COMMUNICATION SKILLS          |   |  |  |  |  |  |
|                                   | 🗹 BITfi                      | BITfunCC1030 - COMPUTER FUNDAMENTALS & EMERGING TECHNOLOGY |   |  |  |  |  |  |
|                                   | 🗾 BiTn                       | etCC1020 - NETWORKING, INTERNET & WEB PAGE DEVELOPMENT     |   |  |  |  |  |  |
|                                   | PRACTICAL : ( Select         | atleast 2 of the following )                               |   |  |  |  |  |  |
|                                   | BITpr1CC1050 - PRACTICAL - 1 |                                                            |   |  |  |  |  |  |
|                                   |                              |                                                            |   |  |  |  |  |  |
|                                   |                              | r2CC1050 - PRACTICAL - 2                                   |   |  |  |  |  |  |

Page 9 of 23

#### **View Functionality:**

• Management can also click on Green Button Management can view created record.

| Department                         | View College / Depar           | tment Subject Mapping De                                    | tails                                             |                          |                           |                                     |                                 |
|------------------------------------|--------------------------------|-------------------------------------------------------------|---------------------------------------------------|--------------------------|---------------------------|-------------------------------------|---------------------------------|
| A Home                             | +                              |                                                             |                                                   |                          |                           |                                     |                                 |
| Dashboard                          |                                |                                                             |                                                   |                          |                           |                                     |                                 |
| 🖉 Masters 🛛 🔇                      | Admission Year : *             | 2022-2023                                                   |                                                   |                          |                           |                                     |                                 |
| College / Department Configuration | College / Department :         | COLLEGE OF COMPUTER, SCIENCE                                | & INFORMATION TECHN ¥                             |                          |                           |                                     |                                 |
| Student Configuration K            | Program Name : *               | BACHELOR OF SCIENCE AND INFO                                | RMATION TECHNOLOGY *                              |                          |                           |                                     |                                 |
|                                    | Academic Batch Name            | BSC(IT) 2022-23                                             |                                                   |                          |                           |                                     |                                 |
|                                    | Show 10 v entries p            | berpage                                                     |                                                   |                          |                           | Search:                             |                                 |
|                                    | Sr. Admission<br>No. 11 Year 1 | College / Department Name                                   | Program Name I                                    | Academic<br>Batch Name 1 | Term I                    | No. of<br>Subjects 1                | Edit Delete                     |
|                                    | 1 2022-2023                    | COLLEGE OF COMPUTER,<br>SCIENCE & INFORMATION<br>TECHNOLOGY | BACHELDR OF SCIENCE AND<br>INFORMATION TECHNOLOGY | BSC(IT) 2022-23          | B.Sc.(IT)<br>Semester - 1 | 6                                   | CK 0                            |
|                                    | Showing 1 to 1 of 1 entries    |                                                             |                                                   |                          |                           | Previou                             | is 1 Next                       |
|                                    |                                |                                                             | f 💩 🛩 🎯                                           | 0                        |                           | te Windows                          |                                 |
|                                    | Copyright © 2022 BKNMU AL      | rights reserved.                                            |                                                   |                          | Go to Si                  | ettings to activat<br>Design By Guj | e Windows<br>Info Petro Limited |

Page 10 of 23

## 4. Student Configuration 4.1 Student Subject Mapping

#### **Insert Functionality:**

- This form Allow Insert Management to student subject mapping details view page.
- Management can click on plus button and add student subject mapping details.

| Department              | Add Student Sub                             | ject Mapping Details                               |                        |                                                        |  |  |  |  |  |  |  |
|-------------------------|---------------------------------------------|----------------------------------------------------|------------------------|--------------------------------------------------------|--|--|--|--|--|--|--|
| F Home                  |                                             |                                                    |                        |                                                        |  |  |  |  |  |  |  |
| Dashboard               |                                             |                                                    |                        |                                                        |  |  |  |  |  |  |  |
| Masters (               | Admission Year : *                          | 2022-2023                                          | College / Department : | COLLEGE OF COMPUTER, SCIENCE & INFOR *                 |  |  |  |  |  |  |  |
| College / Department <  | Program Name : *                            | BACHELOR OF SCIENCE AND INFORMATION *              | Academic Batch Name    | BSC(IT) 2022-23                                        |  |  |  |  |  |  |  |
| Student Configuration < | Term : *                                    | B,Sc.(IT) Semester - 1 👻                           | Syllabus Batch Name :  | BSC(IT) 2022-23                                        |  |  |  |  |  |  |  |
|                         | Stream :                                    | -All-                                              | Medium :               | -All-                                                  |  |  |  |  |  |  |  |
|                         | Subject Detail                              | s                                                  |                        |                                                        |  |  |  |  |  |  |  |
|                         | Levels :                                    | -Select All-                                       |                        |                                                        |  |  |  |  |  |  |  |
|                         | No. St                                      | ubject Details                                     |                        |                                                        |  |  |  |  |  |  |  |
|                         | CORE : (Select atleast 4 of the following.) |                                                    |                        |                                                        |  |  |  |  |  |  |  |
|                         | <b>2</b> E                                  | ITCIaCC1010 - PROGRAMMING IN C                     |                        |                                                        |  |  |  |  |  |  |  |
|                         | <b>2</b> E                                  | ITcs0CC1040 - ENGLISH LANGUAGE & COMMUNICATION SH  | ILLS                   |                                                        |  |  |  |  |  |  |  |
|                         | E                                           | ITfunCC1030 - COMPUTER FUNDAMENTALS & EMERGING T   | ECHNOLOGY              |                                                        |  |  |  |  |  |  |  |
|                         | <b>2</b> E                                  | ITnetCC1020 - NETWORKING, INTERNET & WEB PAGE DEVI | LOPMENT                |                                                        |  |  |  |  |  |  |  |
|                         | PRACTICAL : ( Se                            | lect atleast 2 of the following )                  |                        |                                                        |  |  |  |  |  |  |  |
|                         | <b>2</b> E                                  | ITpr1CC1050 - PRACTICAL - 1                        |                        |                                                        |  |  |  |  |  |  |  |
|                         | <b>2</b> E                                  | ITpr2CC1050 - PRACTICAL - 2                        |                        |                                                        |  |  |  |  |  |  |  |
|                         | Student Detai                               | ls                                                 |                        | Activate Windows<br>Go to Settings to activate Windows |  |  |  |  |  |  |  |
|                         | Student : *                                 |                                                    |                        |                                                        |  |  |  |  |  |  |  |

Page 11 of 23

#### Help Manual College/Department Management System

### **Edit Functionality:**

•

Management can edit particular record in student subject mapping.

| Home                    | +             |                    |                                                                   |                                                         |                             |                              |                    |                                      |                                    |                                   |     |  |  |
|-------------------------|---------------|--------------------|-------------------------------------------------------------------|---------------------------------------------------------|-----------------------------|------------------------------|--------------------|--------------------------------------|------------------------------------|-----------------------------------|-----|--|--|
| Dashboard               |               |                    |                                                                   |                                                         |                             |                              |                    |                                      |                                    |                                   |     |  |  |
| Masters <               | Admission     | Year:"             | 2022-2023                                                         |                                                         | X                           | Colleg                       | ge / Department    | COLLEGE OF COM                       | COMPUTER, SCIENCE & INFOR *        |                                   |     |  |  |
| College / Department <  | Program       | Name:*             | BACHELOR OF                                                       | SCIENCE AND INF                                         | ORMATION *                  | Acade                        | mic Batch Name     | BSC(IT) 2022-23                      |                                    |                                   |     |  |  |
| Student Configuration < | Show 1        | ) 🗸 entries        | per page                                                          |                                                         |                             | 78.61                        |                    | Se                                   | arch:                              |                                   |     |  |  |
|                         | Sr.<br>No. 쇼트 | Academic<br>Year I | College /<br>Department<br>Name ]                                 | Program<br>Name I                                       | Academic<br>Batch<br>Name I | Term 1                       | Enrollment No      | Student<br>Name I                    | Туре [                             | Is MBP<br>Subject<br>Selection? 1 | Vie |  |  |
|                         | 1             | 2022-2023          | COLLEGE OF<br>COMPUTER,<br>SCIENCE &<br>INFORMATION<br>TECHNOLOGY | BACHELOR OF<br>SCIENCE AND<br>INFORMATION<br>TECHNOLOGY | BSC(IT) 2022-<br>23         | B.Sc.(IT)<br>Semester<br>- 1 | E22013108001010001 | ARDESHNA<br>ANUSHKA<br>YATINBHAI     | Regular                            | No                                |     |  |  |
|                         | 2             | 2022-2023          | COLLEGE OF<br>COMPUTER,<br>SCIENCE &<br>INFORMATION<br>TECHNOLOGY | BACHELOR OF<br>SCIENCE AND<br>INFORMATION<br>TECHNOLOGY | BSC(IT) 2022-<br>23         | B.Sc.(IT)<br>Semester<br>- 1 | E22013108001010002 | BARVADIYA<br>VARTIKA<br>PARSOTAMBHAI | Regular                            | Na                                |     |  |  |
|                         | 3             | 2022-2023          | COLLEGE OF<br>COMPUTER,<br>SCIENCE &<br>INFORMATION<br>TECHNOLOGY | BACHELOR OF<br>SCIENCE AND<br>INFORMATION<br>TECHNOLOGY | BSC(IT) 2022-<br>23         | B.Sc.(IT)<br>Semester<br>- 1 | E22013108001010007 | DHULESHIYA<br>KRISHA<br>DILIPKUMAR   | Regular                            | Na                                |     |  |  |
|                         | 4             | 2022-2023          | COLLEGE OF<br>COMPUTER,<br>SCIENCE &<br>INFORMATION<br>TECHNOLOGY | BACHELOR OF<br>SCIENCE AND<br>INFORMATION<br>TECHNOLOGY | BSC(IT) 2022-<br>23         | B.Sc.(IT)<br>Semester<br>- 1 | E22013108001010008 |                                      | Regular<br>te Windo<br>ttings to a | No<br>DWS<br>clivate Windows      |     |  |  |
|                         | 5             | 2022-2023          | COLLEGE OF                                                        | BACHELOR OF                                             | BSC/ITI 2022-               | B.Sc.(IT)                    | E22013108001010009 | DUDHATRA                             | Regular                            | No                                |     |  |  |

Page 12 of 23

#### **View Functionality:**

• Management can also click on Green Button Management can view created record.

| Home                    | +             |                    |                                                                   |                                                         |                             |                              |                    |                                                   |                                       |                                 |     |  |
|-------------------------|---------------|--------------------|-------------------------------------------------------------------|---------------------------------------------------------|-----------------------------|------------------------------|--------------------|---------------------------------------------------|---------------------------------------|---------------------------------|-----|--|
| Dashboard               |               |                    |                                                                   |                                                         |                             |                              |                    |                                                   |                                       |                                 |     |  |
| P Masters <             | Admissio      | n Year : *         | 2022-2023                                                         |                                                         | •                           | Colleg<br>Name               | ge / Department    | COLLEGE OF COMPUTER, SCIENCE & INFOR *            |                                       |                                 |     |  |
| College / Department.   | Program       | Name:*             | BACHELOR OF                                                       | SCIENCE AND INFI                                        | ORMATION •                  | Acade                        | mic Batch Name     | BSC()T) 2022-23                                   |                                       | 3                               | ÷   |  |
| Student Configuration < | Show 1        | o 🗸 entries        | per page                                                          |                                                         |                             | 0                            |                    | Se                                                | arch:                                 |                                 |     |  |
|                         | sr.<br>No. 11 | Academic<br>Year 1 | College /<br>Department<br>Name 1                                 | Program<br>Name I                                       | Academic<br>Batch<br>Name I | Term 1                       | Enrollment No 1    | Student<br>Name 1                                 | Type 1                                | Is MBP<br>Subject<br>Selection? | Vie |  |
|                         | 1             | 2022-2023          | COLLEGE OF<br>COMPUTER,<br>SCIENCE &<br>INFORMATION<br>TECHNOLOGY | BACHELOR OF<br>SCIENCE AND<br>INFORMATION<br>TECHNOLOGY | BSC(IT) 2022-<br>23         | B.Sc.(IT)<br>Semester<br>- 1 | E22013108001010001 | ARDESHNA<br>ANUSHKA<br>YATINBHAI                  | Regular                               | Na                              |     |  |
|                         | 2             | 2022-2023          | COLLEGE OF<br>COMPUTER,<br>SCIENCE &<br>INFORMATION<br>TECHNOLOGY | BACHELOR OF<br>SCIENCE AND<br>INFORMATION<br>TECHNOLOGY | BSC(IT) 2022-<br>23         | B.Sc.(IT)<br>Semester<br>- 1 | E22013108001010002 | BARVADIYA<br>VARTIKA<br>PARSOTAMBHAI              | Regular                               | No                              |     |  |
|                         | 3             | 2022-2023          | COLLEGE OF<br>COMPUTER,<br>SCIENCE &<br>INFORMATION<br>TECHNOLOGY | BACHELOR OF<br>SCIENCE AND<br>INFORMATION<br>TECHNOLOGY | BSC(IT) 2022-<br>23         | B.Sc.(IT)<br>Semester<br>- 1 | E22013108001010007 | DHULESHIYA<br>KRISHA<br>DILI <mark>PKU</mark> MAR | Regular                               | Na                              |     |  |
|                         | 4             | 2022-2023          | COLLEGE OF<br>COMPUTER,<br>SCIENCE &<br>INFORMATION<br>TECHNOLOGY | BACHELOR OF<br>SCIENCE AND<br>INFORMATION<br>TECHNOLOGY | BSC(IT) 2022-<br>23         | B.Sc.(IT)<br>Semester<br>- 1 | E22013108001010008 | BHAVYA<br>RAJENDRA<br>Actival                     | Regular<br>te Wittido<br>ttings to as | No<br>DWS<br>tivate Windows     |     |  |
|                         | 5             | 2022-2023          | COLLEGE OF                                                        | BACHELOR OF                                             | BSC(IT) 2022-               | B.Sc.(IT)                    | E22013108001010009 | DUDHATRA                                          | Regular                               | No                              |     |  |

Page 13 of 23

### 4.2 Release student Subject Selection

#### **Insert Functionality:**

 Management can insert college/Department details in scroll bar after they can view release student subject selection.

| 10                   |                         |                           |                                   |               |                                   |
|----------------------|-------------------------|---------------------------|-----------------------------------|---------------|-----------------------------------|
| board                |                         |                           |                                   |               |                                   |
| ters < Adm           | ission Year : *         | 2022-2023                 |                                   |               | *                                 |
| ege / Department c   | ege / Department :      | COLLEGE OF COMP           | UTER, SCIENCE & INFORMATION TECHN | IOLDGY        | *                                 |
| dent Configuration C | gram Name : *           | BACHELOR OF SCIE          | NCE AND INFORMATION TECHNOLOGY    |               | *                                 |
| Acad<br>:*           | demic Batch Name        | B5C(IT) 2022-23           |                                   |               | ¥                                 |
| Syba                 | allus Batch Name :      | BSC(IT) 2022-23           |                                   |               | v                                 |
| Terr                 | n:*                     | B.Sc.(IT) Semester -      | -1                                |               | *                                 |
| Viev                 | v Students : *          | Subject Selection I       | UnFreeze                          |               |                                   |
|                      |                         | Subject Selection         |                                   |               |                                   |
|                      |                         | OSubject Selection I      | Pending                           |               |                                   |
|                      |                         | <b>OunRelease Subject</b> | t Selection (Withdrawal Cases)    |               |                                   |
| Spee                 | cialization :           | -Please Select-           |                                   |               | *                                 |
|                      | Student Details         |                           |                                   |               |                                   |
|                      | ir.<br>10. 🗆 Enrollment | No.                       | Student Name                      | Subject Count | Activate Windows                  |
|                      |                         |                           |                                   |               | Go to Settings to activate Window |

Page 14 of 23

#### Help Manual College/Department Management System

### **Edit Functionality:**

• Management can edit particular record in release student subject selection after click on plus button.

| Home                    | +             |                  |                                                                   |                                                         |                           |                              |                    |                                      |                                         |                                  |    |
|-------------------------|---------------|------------------|-------------------------------------------------------------------|---------------------------------------------------------|---------------------------|------------------------------|--------------------|--------------------------------------|-----------------------------------------|----------------------------------|----|
| Dashboard               |               |                  |                                                                   |                                                         |                           |                              |                    |                                      |                                         |                                  |    |
| Masters <               | Admissio      | n Year : *       | 2022-2023                                                         |                                                         | ×                         | Colleg                       | ge / Department    | COLLEGE OF COM                       | PUTER, SCIENC                           | E & INFOR                        | *  |
| College / Department <  | Program       | Name:*           | BACHELOR OF                                                       | SCIENCE AND INF                                         | ORMATION *                | Acade                        | mic Batch Name     | BSC(IT) 2022-23                      |                                         |                                  | ÷  |
| Student Configuration < | Show 1        | o 🗸 entries      | per page                                                          |                                                         |                           |                              |                    | Se                                   | arch:                                   |                                  |    |
|                         | Sr.<br>No. 11 | Academic<br>Year | College /<br>Department<br>Name                                   | Program<br>Name I                                       | Academic<br>Batch<br>Name | Term I                       | Enrollment No I    | Student<br>Name I                    | 5                                       | s MBP<br>Subject<br>Selection? 1 | vi |
|                         | 1             | 2022-2023        | COLLEGE OF<br>COMPUTER,<br>SCIENCE &<br>INFORMATION<br>TECHNOLOGY | BACHELOR OF<br>SCIENCE AND<br>INFORMATION<br>TECHNOLOGY | BSC(IT) 2022-<br>23       | B.Sc.(IT)<br>Semester<br>- 1 | E22013108001010001 | ARDESHNA<br>ANUSHKA<br>YATINBHAI     | Rogialar                                | Na                               |    |
|                         | 2             | 2022-2023        | COLLEGE OF<br>COMPUTER,<br>SCIENCE &<br>INFORMATION<br>TECHNOLOGY | BACHELOR OF<br>SCIENCE AND<br>INFORMATION<br>TECHNOLOGY | BSC(IT) 2022-<br>23       | B.Sc.(IT)<br>Semester<br>- 1 | E22013108001010002 | BARVADIYA<br>VARTIKA<br>PARSOTAMBHAI | Regular                                 | Ka                               |    |
|                         | 3             | 2022-2023        | COLLEGE OF<br>COMPUTER,<br>SCIENCE &<br>INFORMATION<br>TECHNOLOGY | BACHELOR OF<br>SCIENCE AND<br>INFORMATION<br>TECHNOLOGY | BSC(IT) 2022-<br>23       | B.Sc.(IT)<br>Semester<br>- 1 | E22013108001010007 | DHULESHIYA<br>KRISHA<br>DILIPKUMAR   | Regular                                 | Na                               |    |
|                         | 4             | 2022-2023        | COLLEGE OF<br>COMPUTER,<br>SCIENCE &<br>INFORMATION<br>TECHNOLOGY | BACHELOR OF<br>SCIENCE AND<br>INFORMATION<br>TECHNOLOGY | BSC(IT) 2022-<br>23       | B.Sc.(IT)<br>Semester<br>- 1 | E22013108001010008 |                                      | Regular<br>te Window<br>ttings to activ |                                  |    |
|                         | 5             | 2022-2023        | COLLEGE OF                                                        | BACHELOR OF                                             | BSC/IT) 2022-             | B.Sc.(IT)                    | E22013108001010009 | DUDHATRA                             | Regular                                 | No                               |    |

**View Functionality:** 

• Management can view release student subject selection records option as above portal.

Page 15 of 23

### **Guj Info Petro Limited**

# Help Manual College/Department Management System

| Home                    | +             |                  |                                                                   |                                                         |                           |                              |                      |                                      |                                     |                                 |      |
|-------------------------|---------------|------------------|-------------------------------------------------------------------|---------------------------------------------------------|---------------------------|------------------------------|----------------------|--------------------------------------|-------------------------------------|---------------------------------|------|
| Dashboard               |               |                  |                                                                   |                                                         |                           |                              |                      |                                      |                                     |                                 |      |
| ∎ Masters K             | Admissio      | n Year : *       | 2022-2023                                                         |                                                         | *                         | Colleg                       | e / Department<br>:* | COLLEGE OF COM                       | PUTER, SCIE                         | NCE & INFOR                     | *    |
| College / Department    | Program       | Name:*           | BACHELOR OF                                                       | SCIENCE AND INF                                         | ORMATION *                | Acade                        | mic Batch Name       | BSC(IT) 2022-23                      |                                     |                                 | Ŧ    |
| Student Configuration < | Show 1        | ) v entries      | per page                                                          |                                                         |                           |                              |                      | Se                                   | arch:                               |                                 |      |
|                         | sr.<br>No. 11 | Academic<br>Year | College /<br>Department<br>Name                                   | Program<br>Name                                         | Academic<br>Batch<br>Name | Term I                       | Enrollment No        | Student<br>Name                      | Type 🚦                              | Is MBP<br>Subject<br>Selection? | Vier |
|                         | 1             | 2022-2023        | COLLEGE OF<br>COMPUTER,<br>SCIENCE &<br>INFORMATION<br>TECHNOLOGY | BACHELOR OF<br>SCIENCE AND<br>INFORMATION<br>TECHNOLOGY | BSC(IT) 2022-<br>23       | B.Sc.(IT)<br>Semester<br>- 1 | E22013108001010001   | ARDESHNA<br>ANUSHKA<br>VATINBHAI     | Regular                             | Ro                              |      |
|                         | 2             | 2022-2023        | COLLEGE OF<br>COMPUTER,<br>SCIENCE &<br>INFORMATION<br>TECHNOLOGY | BACHELOR OF<br>SCIENCE AND<br>INFORMATION<br>TECHNOLOGY | BSC(IT) 2022-<br>23       | B.Sc.(IT)<br>Semester<br>- 1 | E22013108001010002   | BARVADIYA<br>VARTIKA<br>PARSOTAMBHAI | Regular                             | Na                              |      |
|                         | 3             | 2022-2023        | COLLEGE OF<br>COMPUTER,<br>SCIENCE &<br>INFORMATION<br>TECHNOLOGY | BACHELOR OF<br>SCIENCE AND<br>INFORMATION<br>TECHNOLOGY | BSC(IT) 2022-<br>23       | B.Sc.(IT)<br>Semester<br>-1  | E22013108001010007   | DHULESHIYA<br>KRISHA<br>DILIPKUMAR   | Regular                             | Na                              | 4    |
|                         | 4             | 2022-2023        | COLLEGE OF<br>COMPUTER,<br>SCIENCE &<br>INFORMATION<br>TECHNOLOGY | BACHELOR OF<br>SCIENCE AND<br>INFORMATION<br>TECHNOLOGY | BSC(IT) 2022-<br>23       | B.Sc.(IT)<br>Semester<br>-1  | E22013108001010008   |                                      | Regular<br>De Windo<br>ttings to av | OWS<br>ctivate Windows          | *    |
|                         | 5             | 2022-2023        | COLLEGE OF                                                        | PACHELOR OF                                             | BSC(IT) 2022-             | 9 Se /ITV                    | E22013108001010009   | DUDHATRA                             | Regular                             | No                              |      |

Page 16 of 23

# 4.3 Student Division Mapping

### **Insert Functionality:**

• Management can insert college/Department details in scroll bar after they can view student division mapping.

| Department              | Add Student Division      | Mapping                |                           |                        |                               |                              |
|-------------------------|---------------------------|------------------------|---------------------------|------------------------|-------------------------------|------------------------------|
| Home                    |                           |                        |                           |                        |                               | ۲                            |
| Dashboard               |                           |                        |                           |                        |                               |                              |
| Masters <               | Admission Year : *        | 2022-2023              |                           |                        | Ψ                             |                              |
| College / Department K  | College / Department :    | COLLEGE OF COMPUTER    | SCIENCE & INFORMATION TEC | HN <mark>OL</mark> OGY | Ŧ                             |                              |
| Student Configuration < | Program Name : *          | BACHELOR OF SCIENCE    | AND INFORMATION TECHNOLOG | ŝΥ                     | *                             |                              |
|                         | Academic Batch Name<br>:* | B5C(IT) 2022-23        |                           |                        | *                             |                              |
|                         | Term : *                  | B.Sc.(IT) Semester - 1 |                           |                        | ÷                             |                              |
|                         |                           |                        | UnFree                    | ze                     |                               |                              |
|                         | Division : *              | PSYCHOLOGY-HIND        |                           |                        | *                             |                              |
|                         | Filter Criteria           |                        |                           |                        |                               |                              |
|                         | Filter By :               | -Please Select-        |                           |                        | *                             |                              |
|                         | From :                    |                        | To:                       |                        |                               | Generate                     |
|                         | Student Details           |                        |                           |                        |                               |                              |
|                         | Sr.<br>No. 🗆 Enrollment   | No.                    | Surname                   | Name                   | Father's Name                 |                              |
|                         |                           |                        | Submit                    | Cancel                 | Activate Wi<br>Go to Settings | ndows<br>to activate Windows |

### **Edit Functionality:**

•

Management can edit particular student division mapping record edit from this page.

| • Home                                    |               |                |                                 |                           |                     |                   |                  |          |        |
|-------------------------------------------|---------------|----------------|---------------------------------|---------------------------|---------------------|-------------------|------------------|----------|--------|
| Dashboard                                 | +             |                |                                 |                           |                     |                   |                  |          |        |
| ₽ Masters 🗸                               | Admission Ye  | ear : *        | 2022-2023                       |                           |                     |                   | •                |          |        |
| T College / Department (<br>ionfiguration | College / Dep | partment :     | COLLEGE OF COMPUTER, SCIENCE &  | INFORMATION TEC           | HNOLOGY             |                   | *                |          |        |
| Student Configuration <                   | Program Nar   | me:*           | BACHELOR OF SCIENCE AND INFORM  | ATION TECHNOLO            | iΥ                  |                   | Ψ.               |          |        |
|                                           | Academic Ba   | itch Name      | BSC(IT):2022-23                 |                           |                     |                   |                  |          |        |
|                                           | Show 10       | 👻 entries (    | oer page                        |                           |                     |                   | Search:          |          |        |
|                                           | Sr.<br>No. J± | College/Dep    | artment Name                    | Term 1                    | Division<br>Name I  | No Of<br>Students | Add<br>1 Student | Edit /   | Delete |
|                                           | 1             | COLLEGE OF     | COMPUTER, SCIENCE & INFORMATION | B.Sc.(IT)<br>Semester - 1 | PSYCHOLOGY-<br>HIND | 7                 |                  | ۲        |        |
|                                           | Showing 1 to  | 1 of 1 entries |                                 |                           |                     |                   |                  | Previous | 1 Next |
|                                           |               |                |                                 |                           |                     |                   |                  |          |        |
|                                           |               |                |                                 | f 🋗 🎔                     | 0 0                 |                   |                  |          |        |

Page 18 of 23

#### Help Manual College/Department Management System

#### **View Functionality:**

• Management cans view all student division mapping details records option on above portal.

| Department             | View Student Divisio        | n Mapping                            |                           |                     |                   |                                              |          |              |
|------------------------|-----------------------------|--------------------------------------|---------------------------|---------------------|-------------------|----------------------------------------------|----------|--------------|
| # Home                 | +                           |                                      |                           |                     |                   |                                              |          |              |
| Dashboard     Masters  | Admission Year : *          | 2022-2023                            |                           |                     |                   | *                                            |          |              |
| f College / Department | College / Department :      | COLLEGE OF COMPUTER, SCIENCE &       | INFORMATION TECH          | NOLOGY              |                   | ٠                                            |          |              |
| Student Configuration  | Program Name : *            | BACHELOR OF SCIENCE AND INFORM       | ATION TECHNOLOGY          |                     |                   | ٠                                            |          |              |
|                        | Academic Batch Name         | B5C(IT) 2022-23                      |                           |                     |                   | <b>1</b>                                     |          |              |
|                        | Show 10 v entries           | per page                             |                           |                     |                   | Search:                                      |          |              |
|                        | Sr.<br>No. 🏦 College/Dep    | artment Name                         | Term I                    | Division<br>Name I  | No Of<br>Students | Add<br>Student                               | Edit /   | Delete       |
|                        | 1 COLLEGE OF<br>TECHNOLOG   | COMPUTER, SCIENCE & INFORMATION<br>Y | B.Sc.(IT)<br>Semester - 1 | PSYCHOLOGY-<br>HIND | 7                 |                                              | æ        |              |
|                        | Showing 1 to 1 of 1 entries |                                      |                           |                     |                   |                                              | Previous | 1 Next       |
|                        |                             |                                      |                           |                     |                   |                                              |          |              |
|                        | Copyright © 2022 BKNMU A    | I rights reserved.                   | f 🖮 🎔                     | 0                   |                   | ctivate Wi<br>o to Settin <mark>pes</mark> i |          | Petro Limite |

Page 19 of 23

# 4.4 Student Roll Number Generation

#### **Insert Functionality:**

Management can insert department student roll number generation details from this page.

| Departme                        | nt Add Student Roll N     | umber Generation           |                                           |                 |                              |                               |
|---------------------------------|---------------------------|----------------------------|-------------------------------------------|-----------------|------------------------------|-------------------------------|
| ome                             |                           |                            |                                           |                 |                              |                               |
| ashboard                        |                           |                            |                                           |                 |                              |                               |
| lasters                         | Admission Year : *        | 2022-2023                  |                                           |                 | *                            |                               |
| ollege / Department<br>guration | College / Department :    | COLLEGE OF COMPUTER, SCIE  | INCE & INFORMATION TECHNOLOGY             |                 | ٠                            |                               |
| tudent Configuration            | Program Name : *          | BACHELOR OF SCIENCE AND IF | NFORMATION TECHNOLOGY                     |                 | Ť                            |                               |
|                                 | Academic Batch Name<br>:* | BSC(IT) 2022-23            |                                           |                 | *                            |                               |
|                                 | Term : *                  | B.Sc.(IT) Semester - 1     |                                           |                 |                              |                               |
|                                 | Division : *              | -Please Select-            | UnFreeze                                  |                 | Ŧ                            |                               |
|                                 | Generate Roll Nos Aut     | omatically 7               |                                           |                 |                              |                               |
|                                 | Roll No Configu           |                            |                                           |                 |                              |                               |
|                                 | Prefix :                  |                            | Start No:*                                |                 |                              |                               |
|                                 | Student Details           |                            |                                           |                 |                              |                               |
|                                 | Sorting Type : *          | -Please Select-            | <ul> <li>Sorting Preferences :</li> </ul> | -Please Select- |                              | Generate                      |
|                                 |                           |                            | Submit Cancel                             |                 | Activate W<br>Go to Settings | indows<br>to activate Windows |

Page 20 of 23

### **Edit Functionality:**

•

Management can edit particular add student roll number generation edit from this page.

| Home                  |            |               |                     |           |           |           |          |          |         |         |       |       |            |           |    |              |         |             |        |
|-----------------------|------------|---------------|---------------------|-----------|-----------|-----------|----------|----------|---------|---------|-------|-------|------------|-----------|----|--------------|---------|-------------|--------|
| Dashboard             | +          |               |                     |           |           |           |          |          |         |         |       |       |            |           |    |              |         |             |        |
| Masters               | < Adm      | ission Year   | :*                  | 2         | 2022-202  | 23        |          |          |         |         |       |       |            |           |    |              | ٣       |             |        |
| College / Department  | Colle      | ege / Depar   | tment :             | (         | COLLEGI   | E OF COM  | PUTER, S | CIENCE & | INFORM  | ATION 1 | rechn | OLOG' | Y          |           |    |              | -       |             |        |
| Student Configuration | < Prog     | ram Name      | *                   | ŧ         | BACHELO   | OR OF SCI | ENCE AN  | D INFORM | ATION T | ECHNO   | LOGY  |       |            |           |    |              |         |             |        |
|                       | Acad<br>:* | lemic Batcl   | h <mark>Name</mark> | E         | BSC(IT) 2 | 2022-23   |          |          |         |         |       |       |            |           |    |              |         |             |        |
|                       | Show       | V 10          | v entries           | es per pi | age       |           |          |          |         |         |       |       |            |           |    |              | Search: |             |        |
|                       | Sr.        | No. 41        | College/D           | /Depart   | tment N   | lame      |          |          |         |         | 1     | Te    | rm         |           | 1  | Division Nam | e I     | Edit / View | Delete |
|                       | 1          |               | COLLEGE             | E OF CO   | OMPUTE    | R, SCIENC | E & INFO | RMATION  | TECHNO  | DLOGY   |       | В.    | 5c.(I⊤) 5e | emester - | i. | PSYCHOLOGY-  | HIND    | Ø           | Ű      |
|                       | Shov       | ving 1 to 1 d | of 1 entries        | BS        |           |           |          |          |         |         |       |       |            |           |    |              |         | Previous    | 1 Next |
|                       |            |               |                     |           |           |           |          |          |         |         |       |       |            |           |    |              |         |             |        |
|                       |            |               |                     |           |           |           |          |          | 14      | din u   |       | 0     |            |           |    |              |         |             |        |

Page 21 of 23

# Help Manual College/Department Management System

#### **View Functionality:**

• Management cans view all student roll number generation details records option on above portal.

| Department                             | View Student Roll Nu        | mber                                                                                 |                   |             |
|----------------------------------------|-----------------------------|--------------------------------------------------------------------------------------|-------------------|-------------|
| 🗰 Home                                 | +                           |                                                                                      |                   |             |
| 🍘 Dashboard                            |                             |                                                                                      |                   |             |
| 🖉 Masters 🛛 🔸                          | Admission Year :*           | 2022-2023 -                                                                          |                   |             |
| College / Department     Configuration | College / Department :      | COLLEGE OF COMPUTER, SCIENCE & INFORMATION TECHNOLOGY                                |                   |             |
| Student Configuration     <            | Program Name : *            | BACHELOR OF SCIENCE AND INFORMATION TECHNOLOGY                                       |                   |             |
|                                        | Academic Batch Name         | BSC(IT) 2022-23 -                                                                    |                   |             |
|                                        | Show 10 🗸 entries p         | er page Search                                                                       |                   |             |
|                                        | Sr. No. 4 College/De        | partment Name Term Division Name                                                     | Edit / View       | Delete      |
|                                        | 1 COLLEGE C                 | F COMPUTER, SCIENCE & INFORMATION TECHNOLOGY B.Sc. (IT) Semester - 1 PSYCHOLOGY-HIND | 8                 | Û           |
|                                        | Showing 1 to 1 of 1 entries |                                                                                      | Previous          | 1 Next      |
|                                        |                             |                                                                                      |                   |             |
|                                        |                             | f 🛗 🎔 💿 💿 🛛 Activate Wi                                                              |                   |             |
|                                        | Copyright © 2022 BKNMU All  | rights reserved. Go to Settings                                                      | ign By Guj Info I | etro Limite |

Page 22 of 23

# 4.5 Student Profile Details

### **Edit Functionality:**

• Management can edit particular student profile details edit from this page.

| nboard                       | Admission Year : *       | 2022-2023                                          |                       |       |
|------------------------------|--------------------------|----------------------------------------------------|-----------------------|-------|
| ters 🗸                       | College / Department :   | COLLEGE OF COMPUTER, SCIENCE & INFORMATION TECHN * |                       |       |
| ege / Department 🗸<br>ration | Program Name : *         | BACHELOR OF SCIENCE AND INFORMATION TECHNOLOGY *   |                       |       |
| dent Configuration 🛛 🖌       | Academic Batch Name      | BSC(IT) 2022-23 *                                  |                       |       |
|                              | Term : *                 | 8.Sc. (IT) Semester - 1 🔹                          |                       |       |
|                              | Show 10 v entrie         | s per page                                         | Search:               |       |
|                              | Sr.<br>No. 🚛 Student Nam | 16                                                 | Enrolment No          | I Edi |
|                              | 1 ARDESHNA A             | NUSHKA YATINBHAI                                   | E22013108001010001    | 2     |
|                              | 2 BARVADIYA V            | ARTIKA PARSOTAMBHAI                                | E22013108001010002    | 2     |
|                              | 3 BHATT LENC             | 'BEN YOGESHBHAI                                    | E22013108001010003    | 2     |
|                              | 4 BHEDA RAJAI            | N PARBATBHAI                                       | E22013108001010004    |       |
|                              | 5 BHEDA UTSA             | V KARSHAN                                          | E22013108021001010001 | G     |
|                              | 6 BHETARIYA U            | MANG ASHOKBHAI                                     | E22013108001010005    | 28    |
|                              | 7 DELVADIYA J/           | NVI YOGESHBHAI                                     | E22013108001010006    | 8     |
|                              | 8 DHULESHIYA             | KRISHA DILIPKUMAR                                  | E22013108001010007    | 3     |
|                              |                          | HAVYA RAJENDRA                                     | E22013108001010008    | 3     |
|                              | 9 DUDHATRA B             |                                                    | Activate Wi           |       |

Page 23 of 23

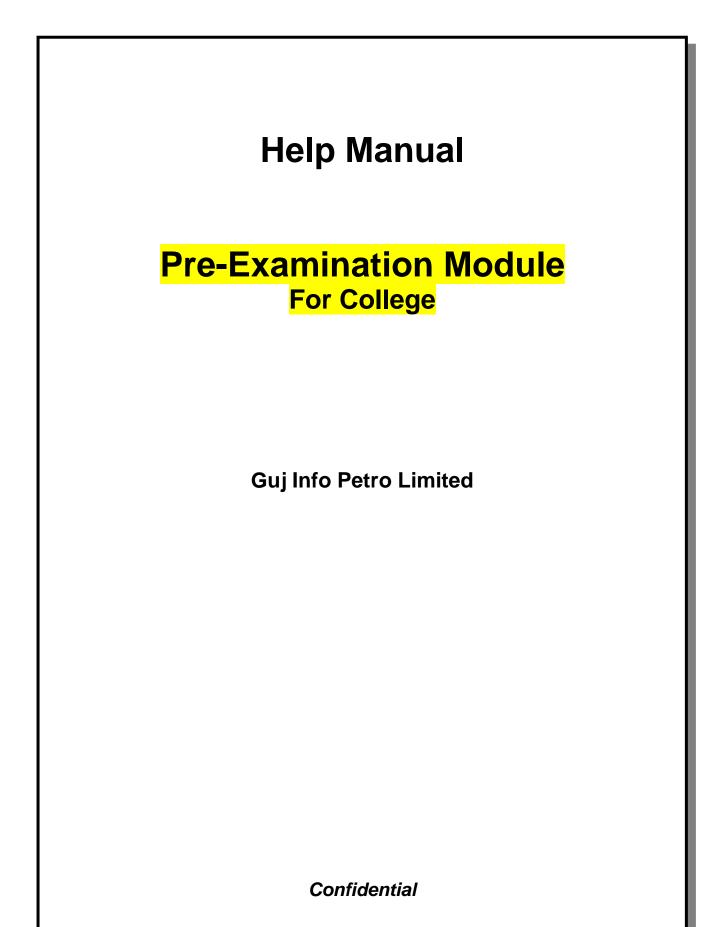

# **Table of Contents**

| 1. | Generate Provisional Exam Form            | . 3 |
|----|-------------------------------------------|-----|
| 2. | Examination Form and College Verification | . 5 |
| 3. | Activity Wise Payment (Exam Activity)     | . 6 |
| 4. | Payment Transaction Search                | . 7 |

This information is confidential and proprietary to GIPL and is to be used only for the purpose for which it is provided. Reproduction by any means, electronic or mechanical, and distribution to third parties without express written permission from GIPL is not permitted.

Page 2 of 7

# 1. Generate Provisional Exam Form

### **Insert Functionality:**

• The page shall allow the Colleges to generate provisional exam forms in bulk.

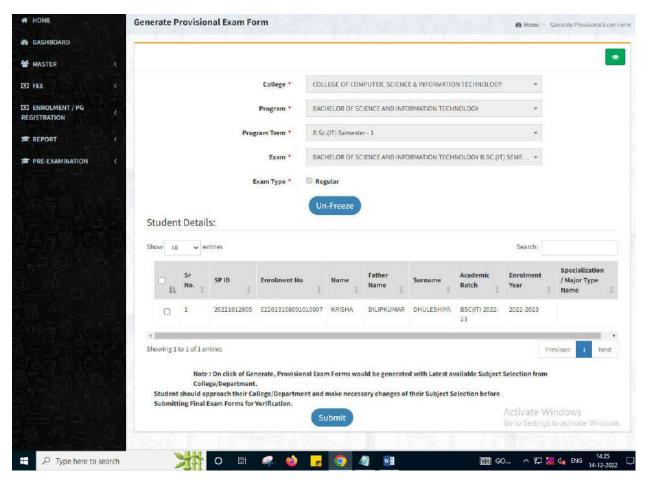

Page 3 of 7

#### **View Functionality:**

- User can View all records.
- Users can also Export/ Delete Multiple records.

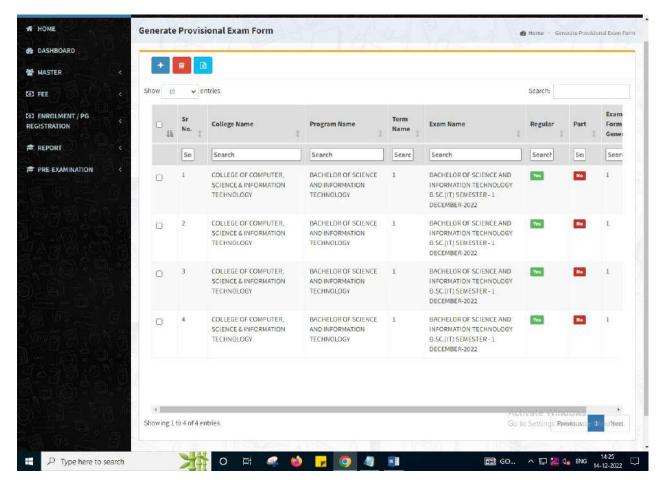

This information is confidential and proprietary to GIPL and is to be used only for the purpose for which it is provided. Reproduction by any means, electronic or mechanical, and distribution to third parties without express written permission from GIPL is not permitted.

Page 4 of 7

# 2. Examination Form and College Verification

### **Insert Functionality:**

- College User can verify Exam form of students one by one.
- College user also selects Answering Language, Payment Information and also change Subject selection if required of selected students.

|                 | College *                               | COLLEGE OF COMPUTER, SCIENCE & INFORMATION  | TECHNOLOGY *                      |                                                              |
|-----------------|-----------------------------------------|---------------------------------------------|-----------------------------------|--------------------------------------------------------------|
| MASTER          | ( ) ( ) ( ) ( ) ( ) ( ) ( ) ( ) ( ) ( ) |                                             |                                   |                                                              |
| FEE             | Program *                               | BACHELOR OF SCIENCE AND INFORMATION TECHNIC | OLOGY *                           |                                                              |
| ENROLMENT / PG  | Program Term *                          | 8.Sc.(IT) Semester - 1                      | *                                 |                                                              |
| REPORT          | Exam *                                  | BACHELOR OF SCIENCE AND INFORMATION TECHNO  | DLOGY B.SC.(IT) SEME *            |                                                              |
| PRE-EXAMINATION | 1. e                                    | Un-Freeze                                   |                                   |                                                              |
|                 | Enrolment No *                          | E22013108001010007 - KRISHA DILIPKUMAR *    | Find                              |                                                              |
|                 | Student Details:                        |                                             |                                   |                                                              |
|                 | Student Name *                          | KRISHA DILIPKUMAR DHULESHIYA                | Date of Birth *                   | 04/02/2004                                                   |
|                 | SP ID *                                 | 20221012805                                 | Exam Type 📩                       | Regular OPart                                                |
|                 | Answering<br>Language *                 | Please Select                               | Is Payment Don                    | e by Student at College / Department ? *                     |
|                 | Payment Mode *                          | - Please Select 👻                           | Student Payment<br>Reference No * |                                                              |
|                 | Student Payment<br>Date *               | DD/MM/YYYY                                  | Student Payment<br>Remarks        |                                                              |
|                 | Fee Amount *                            | 100.0000                                    | Syllabus Academic<br>Batch *      | BSC(IT) 2022-23                                              |
|                 | Subject Details:                        |                                             |                                   |                                                              |
|                 | Show 10 v entrie                        | 15                                          |                                   | Activate Windows<br>Go <b>search</b> ings to activate Window |

Page 5 of 7

# 3. Activity Wise Payment (Exam Activity)

### **Functionality:**

- College User can generate challan for bulk of Examination forms.
- Upon generation of challan a unique challan number will be generated which will be used in payments.
- List of applicants will be shown after selected parameter search with having check box selection facility by which bulk payment process will be done.
- Cash and Cheque/ Draft payment options are available for payment.
- If user selects cash challan option, then cash challan will be printed for colleges.
- If user selects Cheque/ Draft option then related Cheque/ Draft No, Date and Bank Name are entered then challan will be printed for colleges.

| ASHBOARD         | A                                                                                                    | Activity *                           | Examination Form                                        |                                      |                             | *                                               |          |
|------------------|----------------------------------------------------------------------------------------------------|--------------------------------------|---------------------------------------------------------|--------------------------------------|-----------------------------|-------------------------------------------------|----------|
| EE C             | c                                                                                                    | College *                            | COLLEGE OF COMPUTER                                     | R, SCIENCE & INFORM                  | ATION TECHN                 | OLOGY .                                         |          |
| NROLMENT / PG    | F                                                                                                    | Faculty *                            | FACULTY OF SCIENCE                                      |                                      |                             | *                                               |          |
| STRATION         | Pr                                                                                                    | rogram *                             | BACHELOR OF SCIENCE                                     | AND INFORMATION                      | FCHNOLOGY                   |                                                 |          |
| IEPORT (         |                                                                                                    | AND THE ACTION                       |                                                         | AND INFORMATION                      | ECHNOLOG.                   |                                                 |          |
| RE-EXAMINATION ( | Program                                                                                                    | m Term *                             | B.Sc.(IT) Semester - 1                                  |                                      |                             | *                                               |          |
|                  |                                                                                                    | Exam *                               | BACHELOR OF SCIENCE                                     | AND INFORMATION                      | ECHNOLOGY E                 | 3.SC.(IT) SEME *                                |          |
|                  |                                                                                                    |                                      |                                                         |                                      |                             |                                                 |          |
|                  |                                                                                                    | kam Type                             | Regular                                                 |                                      |                             | *                                               |          |
| ExamFo           | orm Student List:                                                                                                    | kam Type                             |                                                         |                                      |                             | •<br>Search:                                    |          |
|                  | orm Student List:                                                                                                    | Kam Type<br>Student Nam              | View                                                    | Student<br>Batch I                   | Exam<br>Type I              | Search:<br>Payment Done By Stu<br>College       | udent At |
| Show 10          | orm Student List:                                                                                                    |                                      | View                                                    |                                      |                             | Payment Done By Stu                             | udent At |
| Show 10          | entries<br>Enrolment No 1 Search                                                                                                    | Student Nam                          | View                                                    | Batch 1                              | Туре I                      | Payment Done By Stu<br>College                  | adent At |
| Show 10          | entries<br>Enrolment No 1 Search [<br>E22013108001010001 4                                                                                                    | Student Nam<br>Search<br>ARDESHNA AN | View                                                    | Batch I<br>Search                    | Type I<br>Search            | Payment Done By Stu<br>College                  | udent At |
| Show 10<br>■ 17  | entries<br>entries<br>Enrolment No<br>Search<br>E22013108001010002<br>E22013108001010002<br>E2201310800100000<br>E22013108001000000<br>E2201310800000000000000000000000000000000 | Student Nam<br>Search<br>ARDESHNA AN | View<br>Ne I<br>NUSHKA YATINBHAI<br>ARTIKA PARSOTAMBHAI | Batch I<br>Search<br>BSC(IT  2022-23 | Type I<br>Search<br>REGULAR | Payment Done By Stu<br>College<br>Search<br>Yes | 1        |

Page 6 of 7

# 4. Payment Transaction Search

### **Functionality:**

- Using this page, university/ college user can update payment status of offline / online payments with Re-initiate payment.
- Payment list will be populated as per selection of fields.
- In form's list we can see the "No of Students, Payment Information's, Re-initiate Payment"
- In form's list we can delete payment of those whose status is pending.
- User can also export payment list in excel from EXPORT ALL button.
- User can also view students list from "Number of students" field.

| DASHBOARD       |      |                                 |           |                  |                   |                 |                              |                                    |                                       |                |       |                            |       |
|-----------------|------|---------------------------------|-----------|------------------|-------------------|-----------------|------------------------------|------------------------------------|---------------------------------------|----------------|-------|----------------------------|-------|
| MASTER          | E.e. |                                 | Act       | tivity *         | Examinat          | ion Form        |                              |                                    |                                       |                |       |                            |       |
| FEE             |      |                                 | College M | lame *           | COLLEGE           | OF COMPUT       | ER, SCIENCE                  | & INFORMAT                         | ION TECHNO                            | LOGY           | Ŵ     |                            |       |
| ENROLMENT / PG  |      |                                 | Faculty N | lame *           | FACULTY           | OF SCIENCE      |                              |                                    |                                       |                | *     |                            |       |
| REPORT          | S &  |                                 | Program N | lame *           | BACHELO           | OF SCIENC       | E AND INFO                   | RMATION TEC                        | CHNOLOGY                              |                | ¥     |                            |       |
| PRE-EXAMINATION | 3.10 |                                 |           | Term 📩           | B.Sc. (IT)        | Semester - 1    |                              |                                    |                                       |                | ۲     |                            |       |
|                 |      |                                 |           | Exam *           | BACHELO           | IR OF SCIENC    | E AND INFO                   | RMATION TEC                        | SHNOLOGY B.                           | SC.(IT) SEM    |       |                            |       |
|                 |      |                                 | Exar      | m Type           | Regular           |                 |                              |                                    |                                       |                | *     |                            |       |
|                 |      |                                 |           |                  |                   |                 |                              |                                    |                                       |                |       |                            |       |
|                 |      |                                 | Payment   | Status<br>Search | - Please<br>Recon | Select<br>Expor | t All D                      | ouplicate P                        | ayment Da                             | ata            | Ŧ     |                            |       |
|                 | Pay  | yment List:                     |           |                  |                   |                 | t All D                      | uplicate P                         | ayment Di                             | ata            |       |                            |       |
|                 | Sho  |                                 |           |                  |                   |                 | t All D<br>Payment<br>Status | Puplicate P<br>Payment<br>Approved | ayment Da<br>Approved<br>Date<br>Time |                |       | Re-<br>initiate<br>Payment | Delet |
|                 | Sho  | v 10 v entries<br>Sr Payment No | Payment   | Search<br>No Of  | Recon             | Expor           | Payment                      | Payment                            | Approved<br>Date                      | Sea<br>Payment | irch: | initiate                   |       |

This information is confidential and proprietary to GIPL and is to be used only for the purpose for which it is provided. Reproduction by any means, electronic or mechanical, and distribution to third parties without express written permission from GIPL is not permitted.

Page 7 of 7